# **Release Notes for Geode Connect – Version 1.0.0**

August 2016

These notes provide important information for Juniper Systems release of Geode Connect.

Documentation and software updates are available from:

<http://www.junipersys.com/Juniper-Systems/support>

## **Contents**

These release notes contain the following sections:

- Important Notes
- Known Issues

### **Important Notes**

**Geode Connect is a configuration application.** Geode Connect can change the Environment Mode, Update Rate, NMEA Sentences, Active GNSS Constellations, NMEA Precision, Binary Messages, Mask Angle, SBAS Modes, Receiver Modes, Soft and Hard Receiver Resets.

Geode Connect operates on three platforms: Windows PC (connect to receiver using Bluetooth, Serial, or USB); Mobile 6.5 (connect to receiver using Bluetooth or Serial); and Android (connect to receiver using Bluetooth).

Geode (Hardware - Receiver) is a full-functioned GPS receiver. It is capable of sub-meter accuracy with 95% reliability. The Geode is designed to work in heavy canopy and mountainous areas.

PN 26331-00 © Copyright 2016. Juniper Systems, Inc. All rights reserved.

Windows is a registered trademark of Microsoft, Inc. in the United States and/or other countries. Other trademarks in this document are the property of their respective owners.

### **Geode Connect - Known Software Issues**

Known issues for Windows PC version

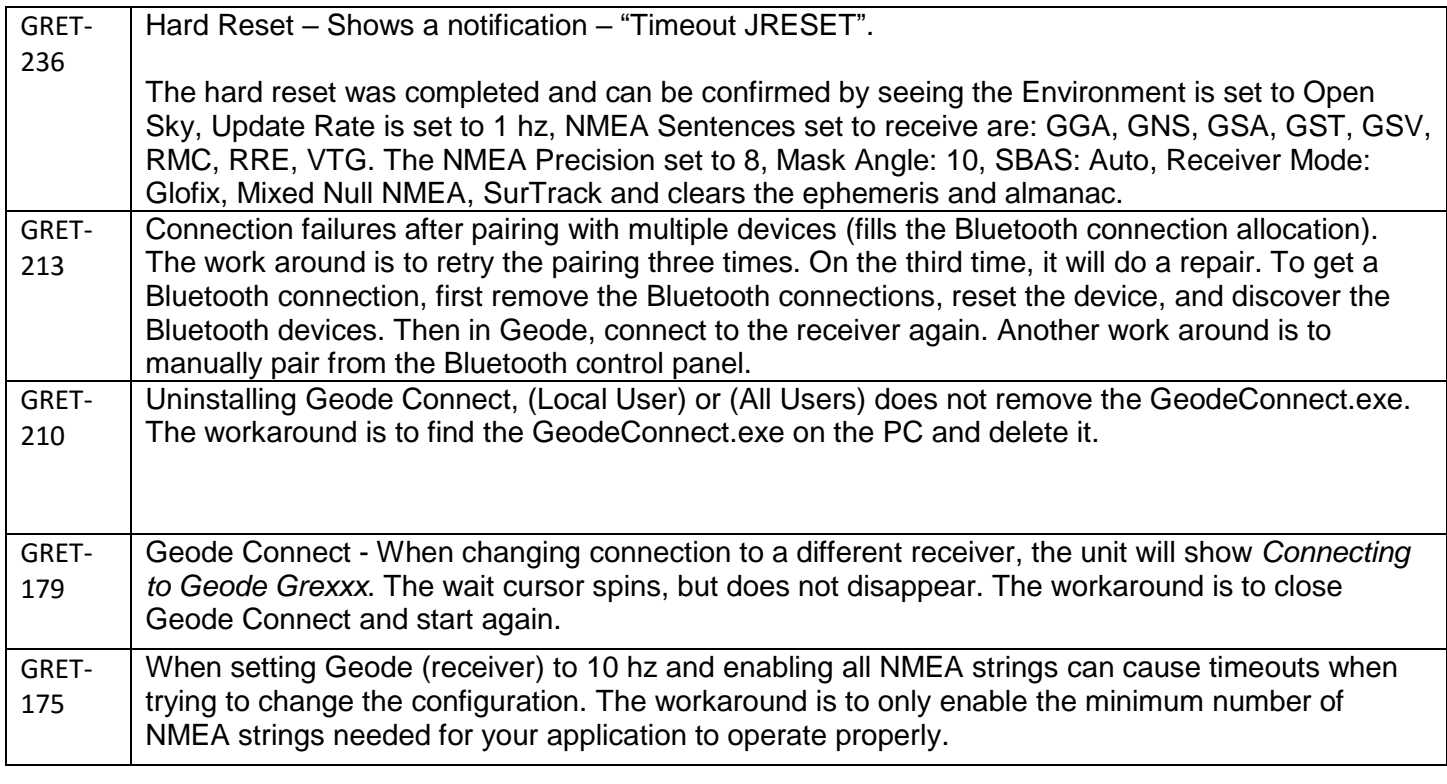

PN 26331-00 © Copyright 2016. Juniper Systems, Inc. All rights reserved.

Windows is a registered trademark of Microsoft, Inc. in the United States and/or other countries. Other trademarks in this document are the property of their respective owners.

Known issues for the Android version

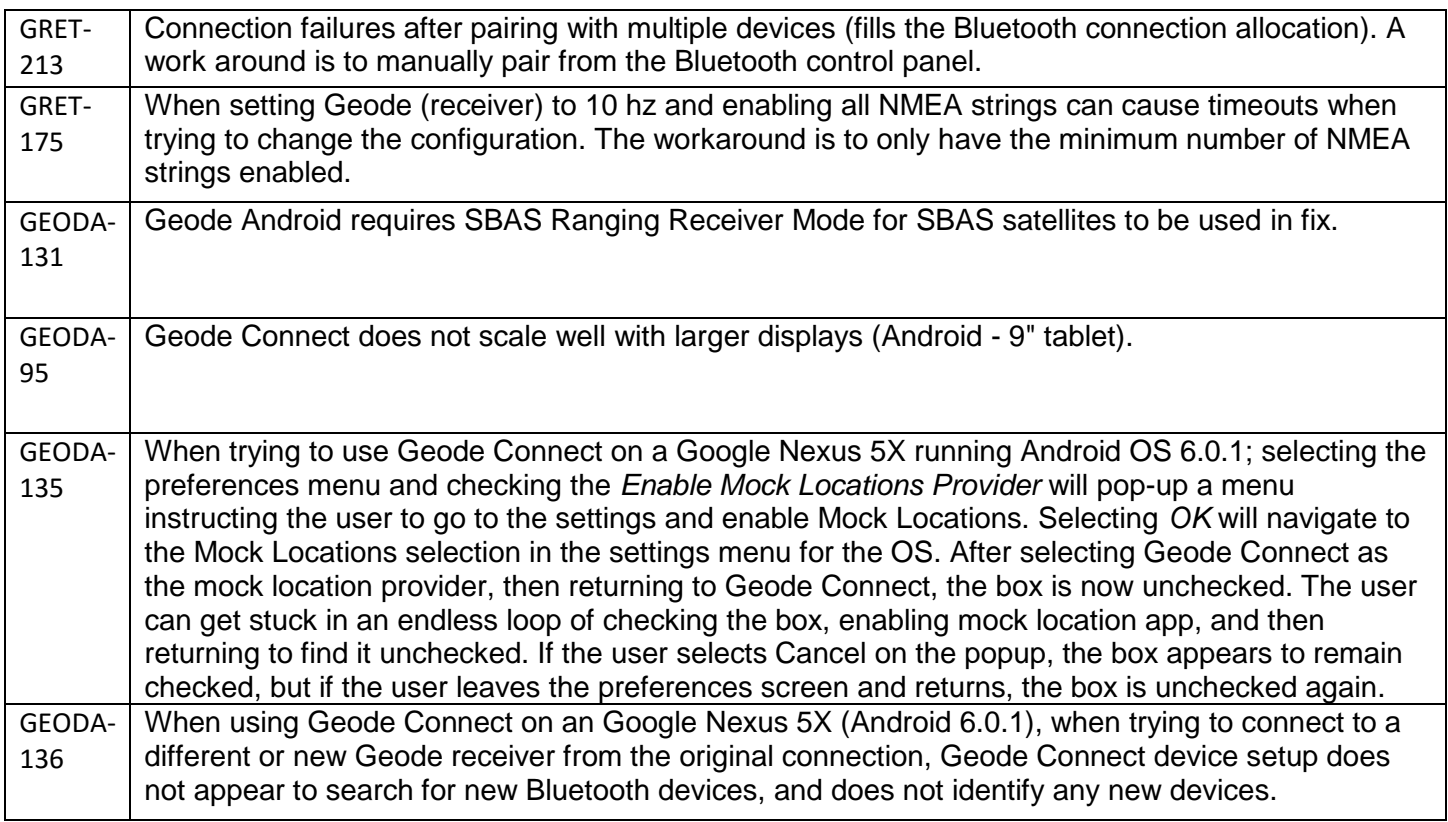

#### Known issues for the Mobile version

GRET-254 When setting Geode (receiver) to 10 hz and enabling all NMEA strings can cause timeouts and Geode Connect will no longer respond to screen clicks in a timely manner. The workaround is to only have the minimum number of NMEA strings or Binary data enabled.

PN 26331-00 © Copyright 2016. Juniper Systems, Inc. All rights reserved.

Windows is a registered trademark of Microsoft, Inc. in the United States and/or other countries. Other trademarks in this document are the property of their respective owners.